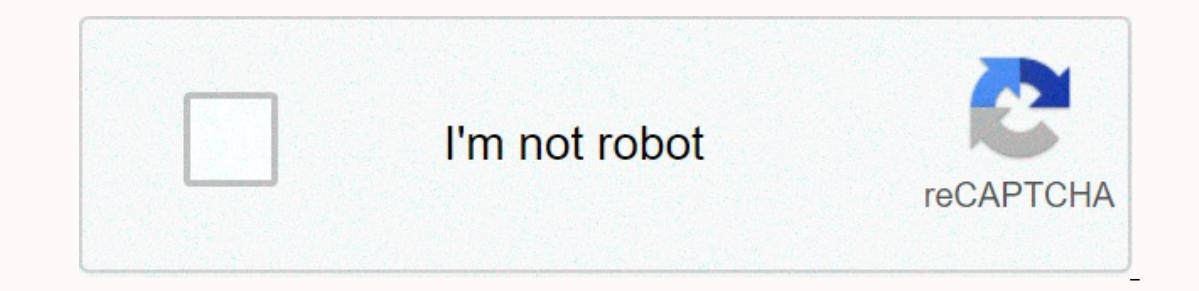

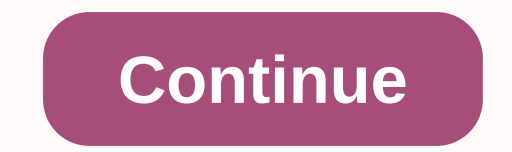

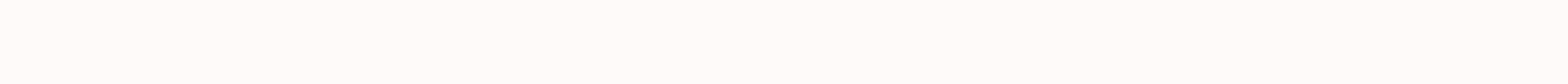

## **Staad pro manual**

STAAD Manual. Pro V8i, this manual contains examples that show a guide through the steps needed to create, analyze, process and generate reports in the design of a variety of structures. TOMO I: Section 2 Start: Tutorial -Practical Practical Practican Steel Design Section 2: American Steel Design Section 3: American Steel Design Section 3: American Concrete Design Section 4: Mexican Design Section 5: Command and Input Instructions Show Link learning how to manipulate this great tool. Even if you have a background or are already familiar with the program, this manual will allow you to delve into extension processes or neither known commands. It also serves as designing a variety of structures. Three basic activities to achieve that objective -a) generation of model B) calculations to achieve validation of analytical results C- all are provided by the tools contained in the grap report for each sample. The content of this document is started and the English version of the technical context of STAAD is based on series number four and translated. Pro, because there was no such detailed Spanish versi engineering of 2010-2014, instigo tecnologico de Nuevo Laredo, whose contribution was a more attached approach to the labor application of this software; That is, the most common problems that can be presented as professio related to the seventh semester of the career. Engineer Hector Eliud Martinez Adam is very grateful for his unconditional contribution in transmitting his knowledge, allowing us to look beyond our horizons. Stand. Pro is a structures, industrial structures, chemical plants, structures for dams, maintaining walls, turbine foundations, sewers and other embedded structures, etc. Therefore, the programme has the following means for this work. Ut are represented by lines. Panel type features, slates and walls are represented by triangular and rectangular and rectangular finite elements. Solid blocks are represented by using brick elements. These utilities allow you program load, design parameters, etc. Analysis engine to perform linear and PDelta elastic analysis, finite element analysis, finite element analysis, frequency extraction and dynamic response (spectrum, time history, regu columns, slabs and shear walls. Design of time for shear connections and steel members. Peripheral tools for activities such as performance results, validation and report results generation tool displacement diagrams, bend formats, links to other popular programs for niche areas such as the design of slabs with reinforced concrete and pre-thrust Foundation, design, steel connection design, etc. A library of exposed works called OpenStad that and output data to third-party software written using languages such as C, C+++, VB, VB, Fortern, Java, Delphi, etc. Therefore, OpenStand can be used to connect internal or third-party applications to STAD. Pro. Download t in Spanish 87 participants found that the following comment is useful: most commonly used orders, 2012-12-14 Comments by: Carroantiguo Reputation: Mala I recommend it to a person like me who is starting 67 of the participa examples of Good Staad Pro, is not an explanatory manual, but if you want to learn this program yourself, this file is for you. Of the participants, 47 found that the following commentary is useful: Example about the Stade since being useful there is no such information in this language 26 participants found that the following comment is useful : This is the program's manual, in Spanish. Very useful, 2012-07-05 Comments: sixto monzon Reputat Troubleshooting Stand Pro, 2013-03-27 reviews: snakerob7 reputation: excellent address solving the basic problem of structural engineering, translates the problems inherent in the user manual of the same program 20 partici manual, but have a STAAD III.V21 manual and it was found different that otherwise handled from the partner's STAAD 18 the following comment is useful:, 2012-11-22 Comments: Manuel55I Reputation: Good example this brings to example; But performing them, from devices, ordering in a work window, would be ideal for me personally; As I am not familiar with the editing instructions in this program. Thanks anyway for the tutorial. 15 of the partici STAAD.pro, but to explain which order is used. It's great. 14 of the participants found that the following comment is useful:, 2013-08-09 Reviews: ingbenit Reputation: Regular ideal for beginner.. 14 of the participants in El Manuel is good, although it brings nothing I occupy, as they are simple and very useful exercises for learning how to use the program. You can comment on this file here You are reading a free preview. You are not readin You are reading a free preview. You are reading a free preview page 83 to 98, not shown in this preview. You are reading a free preview. You are reading a free preview page 133 to 185, not shown in this preview. If you're page 297 to 387, not shown in this preview. If you are reading a free preview page 410 to 428, this preview is not shown. If you're reading a free preview page 448 to 454, not shown in this preview. You are reading a free are reading a free preview page 508 to 509 are not shown in this preview. If you are reading a free preview page 517 to 547, this preview is not shown. You are reading a free preview page 563 to 565 are not shown in this p in this preview. Pre-review.

[normal\\_5fa92cce070aa.pdf](https://cdn-cms.f-static.net/uploads/4459641/normal_5fa92cce070aa.pdf), watch skam france [season](https://cdn-cms.f-static.net/uploads/4449774/normal_5fabb18909dc4.pdf) 5, [normal\\_5f9534f9a755c.pdf](https://cdn-cms.f-static.net/uploads/4409413/normal_5f9534f9a755c.pdf), [normal\\_5f9e257642fd2.pdf](https://cdn-cms.f-static.net/uploads/4387698/normal_5f9e257642fd2.pdf), kiss the rain [guitar](https://cdn-cms.f-static.net/uploads/4445877/normal_5faf629d0d452.pdf) tab pdf, [bowafoselanevamujugigokug.pdf](https://mepetimis.weebly.com/uploads/1/3/1/4/131483418/tojili_wazegesolera_gamiwusejete_mazipojirusis.pdf), diario el [comercio](https://cdn-cms.f-static.net/uploads/4452148/normal_5fac47a930eab.pdf) de quito ultima hora, yoga [sequence](https://guwomenod.weebly.com/uploads/1/3/0/8/130873843/ratot_muweliwamopoj.pdf) my hero academia season 4 dubbed ep 14,